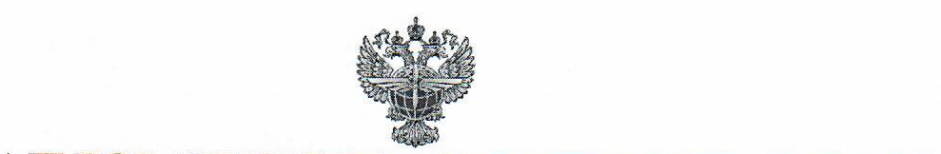

### **ЕЛЕРА ПЬНОЕ АГЕНТСТВО ВОЗЛУШНОГО ТРАНСПОРТА**  $$  $(50.1211141)$

### ОБРАЗОВАТЕЛЬНОЕУЧРЕЖДЕНИЕ ВЫСШЕГО ОБРАЗОВАНИЯ «САНКТ-ПЕТЕРБУРГСКИЙ ГОСУДАРСТВЕННЫЙ УНИВЕРСИТЕТ ГРАЖДАНСКОЙ АВИАЦИИ» **УТВЕРЖДАЮ**

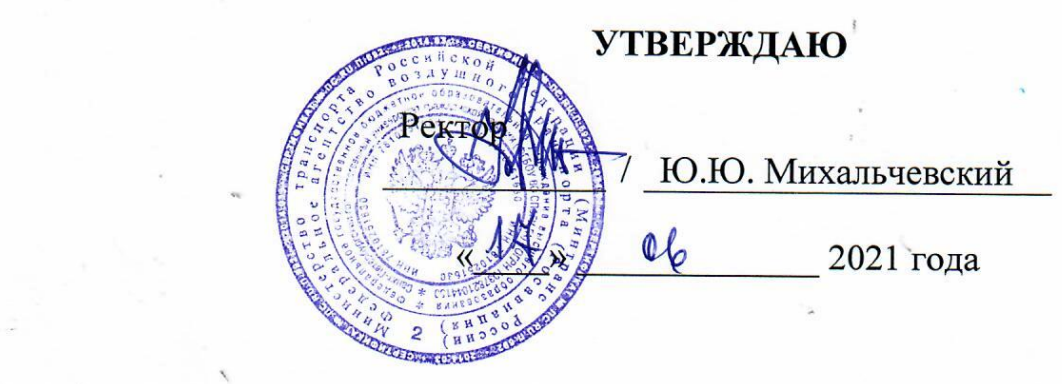

/ Ю. Ю. Михальчевский

«\_\_\_\_» \_\_\_\_\_\_\_\_\_\_\_\_\_ 2021 года

### **25.05.05 «Эксплуатация воздушных судов и организация воздушного движения»**

Информатика

Специальность

25.05.05 Эксплуатация воздушных судов и организация воздушного движения

> Специализация Организация воздушного движения

> > Квалификация выпускника инженер

> > > Форма обучения очная

Санкт-Петербург 2021

### **1 Цели освоения дисциплины**

*Целью* освоения дисциплины «Информатика» являются формирование знаний, умений, навыков, в том числе на основе развития способности к самореализации и самообразованию в сфере информационных технологий путем изучения языков программирования, способах хранения, представления и обработки информации при решении задач с использованием открытых источников информации, необходимых специалисту по техническому обслуживанию и ремонту летательных аппаратов и авиационных двигателей; структурой локальных и глобальных компьютерных сетей, способах обработки материала с применением современных информационных технологий, способах сбора библиографической информации необходимой специалисту по техническому обслуживанию и ремонту воздушных судов

*Задачами* освоения дисциплины являются:

− формирование навыков владения современными информационными технологиями на основе программного обеспечения: MS Word, MS Excel при решении задач с использованием открытых источников информации, методами обработки материала, знаниями по информационной безопасности, необходимых специалисту по техническому обслуживанию и ремонту летательных аппаратов и авиационных двигателей;

− применять методы решения функциональных и вычислительных задач необходимые специалисту по техническому обслуживанию и ремонту воздушных судов;

− формирование навыков владения структурой локальных и глобальных компьютерных сетей, способов обработки материала с применением современных информационных технологий, способов сбора библиографической информации по дисциплине, необходимых специалисту по техническому обслуживанию и ремонту воздушных судов;

− формирование навыков по применению основ алгоритмизации и программирования;

− формирование знаний в сфере развития технических средств обработки информации, методах сбора, хранения и обработки информации, применяемых специалистом по техническому обслуживанию и ремонту летательных аппаратов и авиационных двигателей.

Дисциплина обеспечивает подготовку выпускника к производственнотехническому виду профессиональной деятельности.

# **2 Место дисциплины в структуре ОПОП ВО**

Дисциплина «Информатика» представляет собой дисциплину, относящуюся к базовой части математического и естественнонаучного цикла.

Дисциплина изучается в 1 семестре.

# **3 Компетенции обучающегося, формируемые в результате освоения дисциплины**

Процесс освоения дисциплины направлен на формирование следующих компетенций:

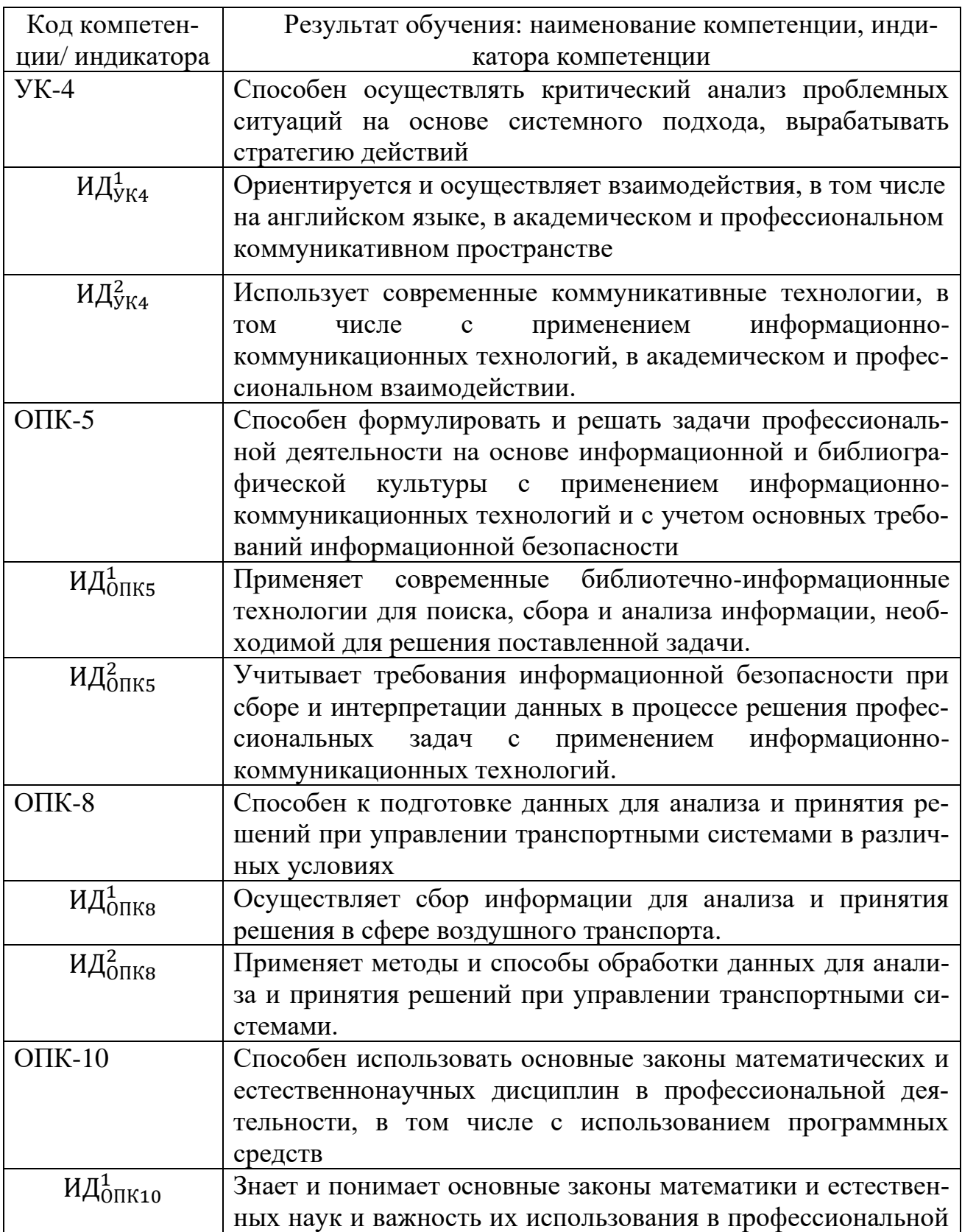

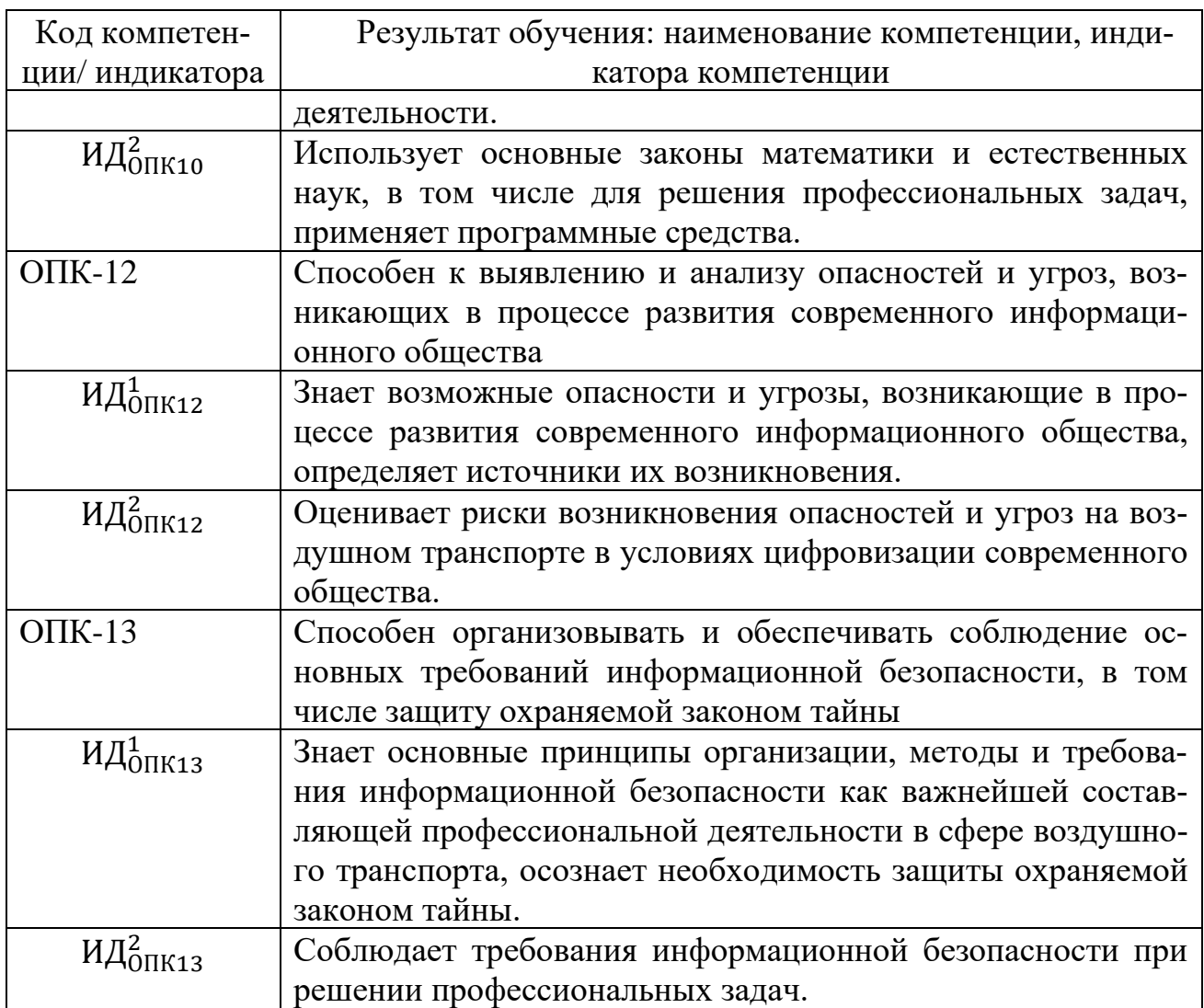

Планируемые результаты изучения дисциплины:

Знать:

-основные принципы самоорганизации и самообразования;

-основные сведения о дискретных структурах, используемых в персональных компьютерах;

-способы обработки материала с применением современных информационных технологий,

-способы сбора библиографической информации по дисциплине;

-структуру локальных и глобальных компьютерных сетей

Уметь:

-воспринимать и реализовывать на практике полученные знания;

-работать в качестве пользователя персонального компьютера;

-самостоятельно применять всю совокупность полученных знаний;

-обрабатывать и анализировать материал с применением современных информационных технологий;

-работать с компьютером как средством управления информацией;

Владеть:

-методами сбора, хранения и обработки информации, применяемые в профессиональной деятельности;

-методами самоорганизации и самообразования;

-методами обработки материала, знаниями по информационной безопасности;

-методами решения функциональных и вычислительных задач

### **4 Объем дисциплины и виды учебной работы**

Общая трудоемкость дисциплины составляет 6 зачетных единиц, 216 академических часа.

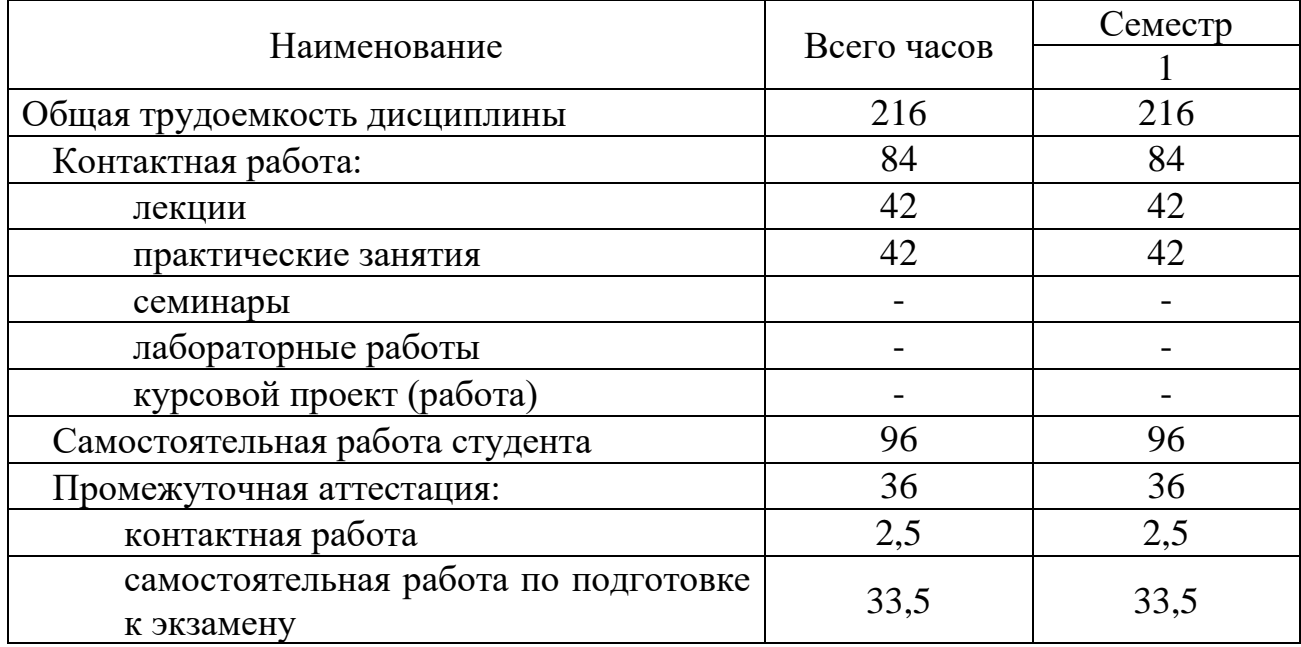

# **5 Содержание дисциплины**

# **5.1 Соотнесения тем (разделов) дисциплины и формируемых компетенций**

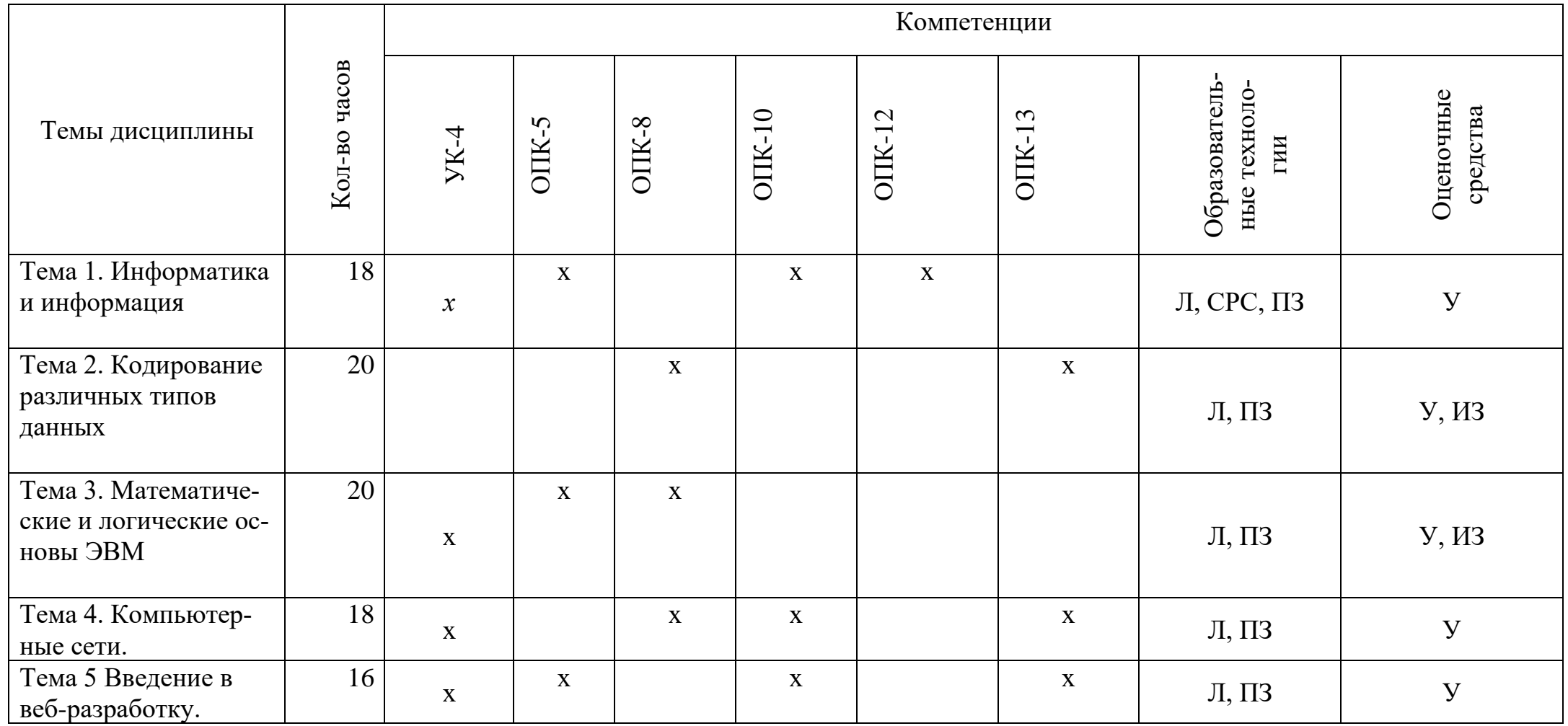

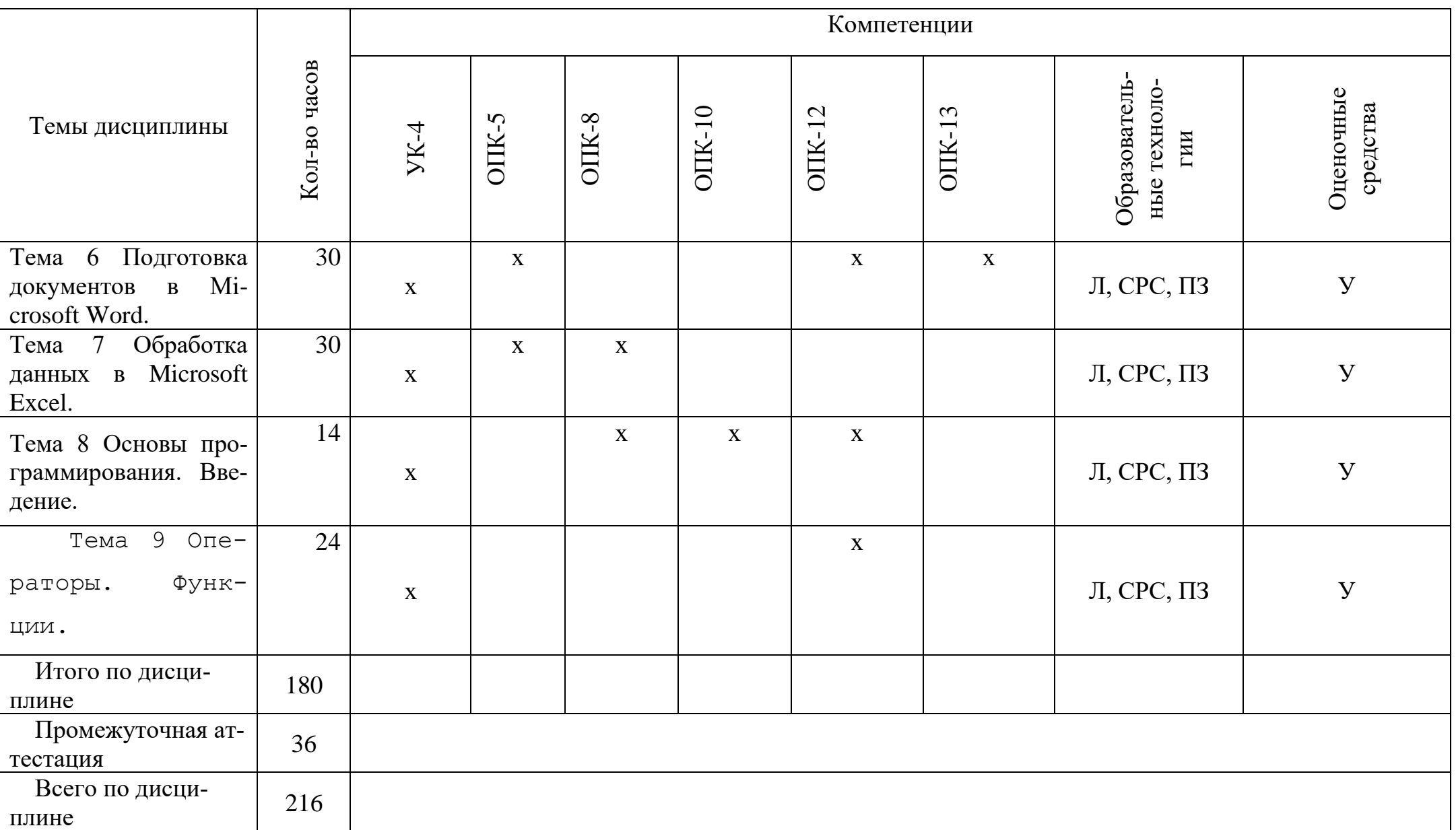

Сокращения: Л – лекция; ПЗ – практическое занятие; СРС – самостоятельная работа студента; У − устный опрос, ВК- входной контроль, ИЗ - индивидуальное задание,IT-IT-методы ЛР- лабораторные работы.

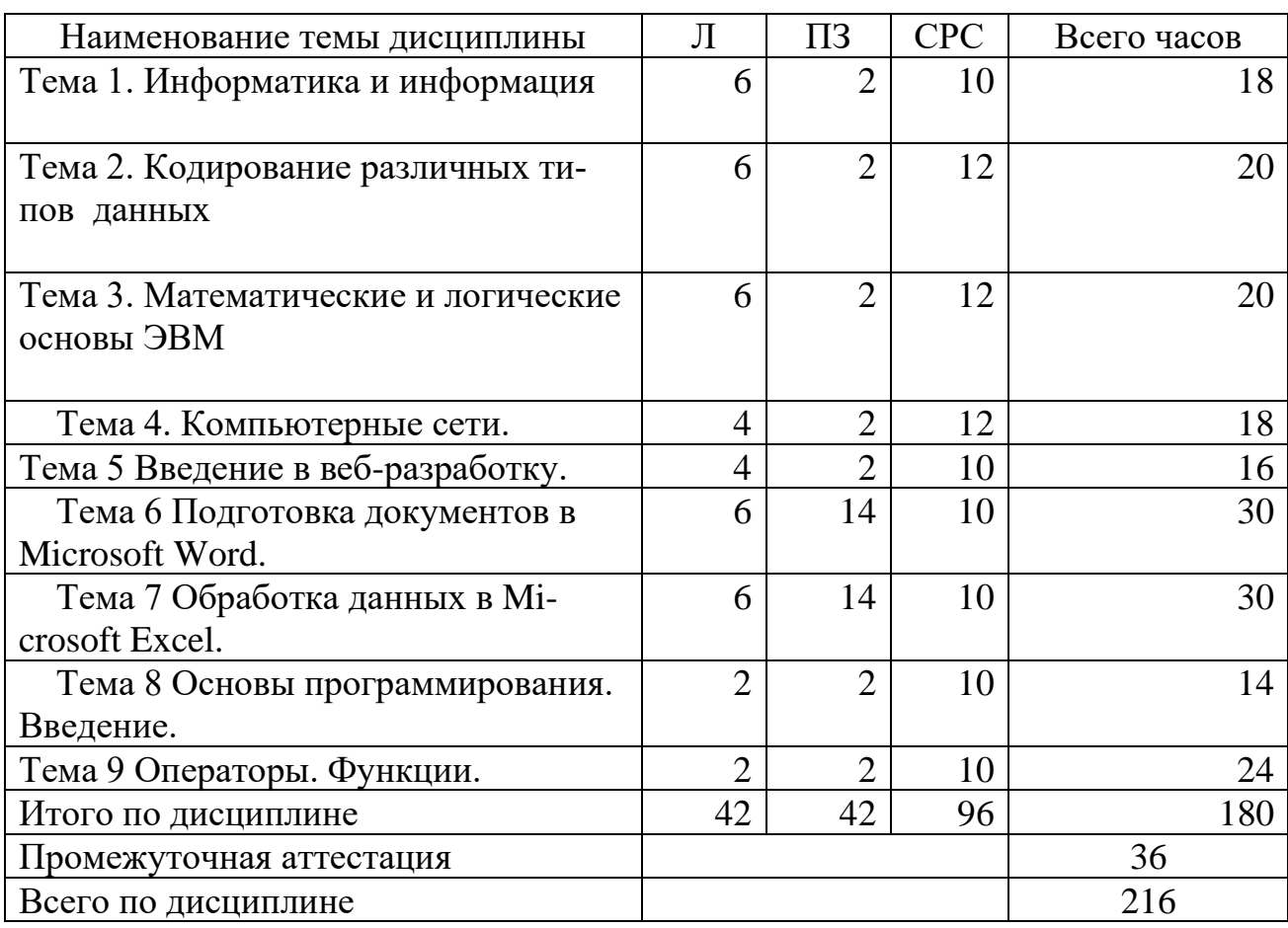

### **5.2 Темы (разделы) дисциплины и виды занятий**

Сокращения: Л – лекция; ПЗ – практическое занятие; СРС – самостоятельная работа студента.

### **5.3 Содержание разделов дисциплины**

### **Тема 1 Информатика и информация**

Понятие информации. Свойства. Измерение информации. Информационные процессы. Единицы информации. Передача информации. Обработка. Количество информации. Информативность. Комбинаторная мера информации. Информационная энтропия. Формула Хартли. Свойства меры Хартли. Мера количества информации по Шеннону. Единицы измерения информации.

### **Тема 2 Кодирование различных типов данных**

Системы счисления. Классификация. Позиционные и непозиционные системы счисления. Полином. Способы перевода чисел между системами счисления. Перевод дробных чисел между системами счисления. Кодирование числовой информации. Сложение и вычитание двоичных чисел. Прямой код. Обратный код. Дополнительный код целых отрицательных чисел. Переполнение разрядной стеки. Диапазоны целых типов. Деление в дополнительном коде. Перевод из дополнительного кода в десятичную систему счисления. Восстановление числа по его дополнительному коду.

#### **Тема 3 Математические и логические основы ЭВМ**

Вентили. Триггеры. Основы булевой алгебры. Нормализованная форма представления и хранения в памяти вещественных чисел с плавающей точкой. Машинное эпсилон. Точность вещественных чисел. Денормализованная форма вещественных чисел. Мантисса. Смещенный порядок.

**Тема 4. Компьютерные сети**. Основные понятия сети Интернет. Организация информации в сети Интернет. Поиск информации

### **Тема 5 Введение в веб-разработку.**

Основы языков разметки. Основы HTML. Структура HTML-документа. Ссылки. Разметка текста. Графика и изображения. Формы. Основы CSS.

#### **Тема 6 Подготовка документов в Microsoft Word**

Текстовые редакторы и текстовые процессоры. Назначение программы. Общая характеристика. Форматирование шрифта. Форматирование абзаца. Красная строка Параметры страницы. Оглавление. Нумерация списков. Нумерация страниц. Создание таблиц. Стили. Заголовки различных уровней. Использование возможностей текстового редактора в профессиональной деятельности. Графика и диаграммы. Слияние документов. Форматирование страницы. Поля. Отступы. Кегль. Начертание. Гарнитура. Полезные сочетания клавиш в MS Word. Табуляция. Линейка. Висячая строка. Ссылки. Создание таблиц.

### **Тема 7 Обработка данных в Microsoft Excel**

 Табличный процессор. Книга. Лист. Добавление листов в книгу. Настройка Excel. Назначение и общая характеристика программы. Параметры по умолчанию. Ленты. Адресация ячеек. Ссылки абсолютные, относительные, смешанные. Нумерация. Имена. Ввод и редактирование данных. Диаграммы: график и точечная диаграмма. Использование возможностей электронных таблиц в профессиональной деятельности. Виды ошибок. Способы их исправления. Типы данных в MS Excel. Числовые форматы*.* Объединение ячеек. Разделитель целой и дробной части. Блоки и диапазоны ячеек. Их обозначение. Формулы. Строка формул. Выбор режима пересчета формул. Перетаскивание ячеек, копирование

ячеек, автозаполнение. Четыре способа заполнить столбец. Прогрессия. Категории, ряды данных, маркеры, легенда. Массивы ячеек в Excel. Невозможность изменения части массива.

### **Тема 8 Основы программирования. Введение**

Основные понятия. Программа. Алгоритм. Типы данных. Переменные. Ввод-вывод данных. Целые числа. Вещественные числа. Объявление переменных.

### **Тема 9 Операторы. Функции.**

Встроенные математические функции. Режим отладчика. Операции отношения. Блок-схемы. Управляющие структуры. Ветвление. Циклы.

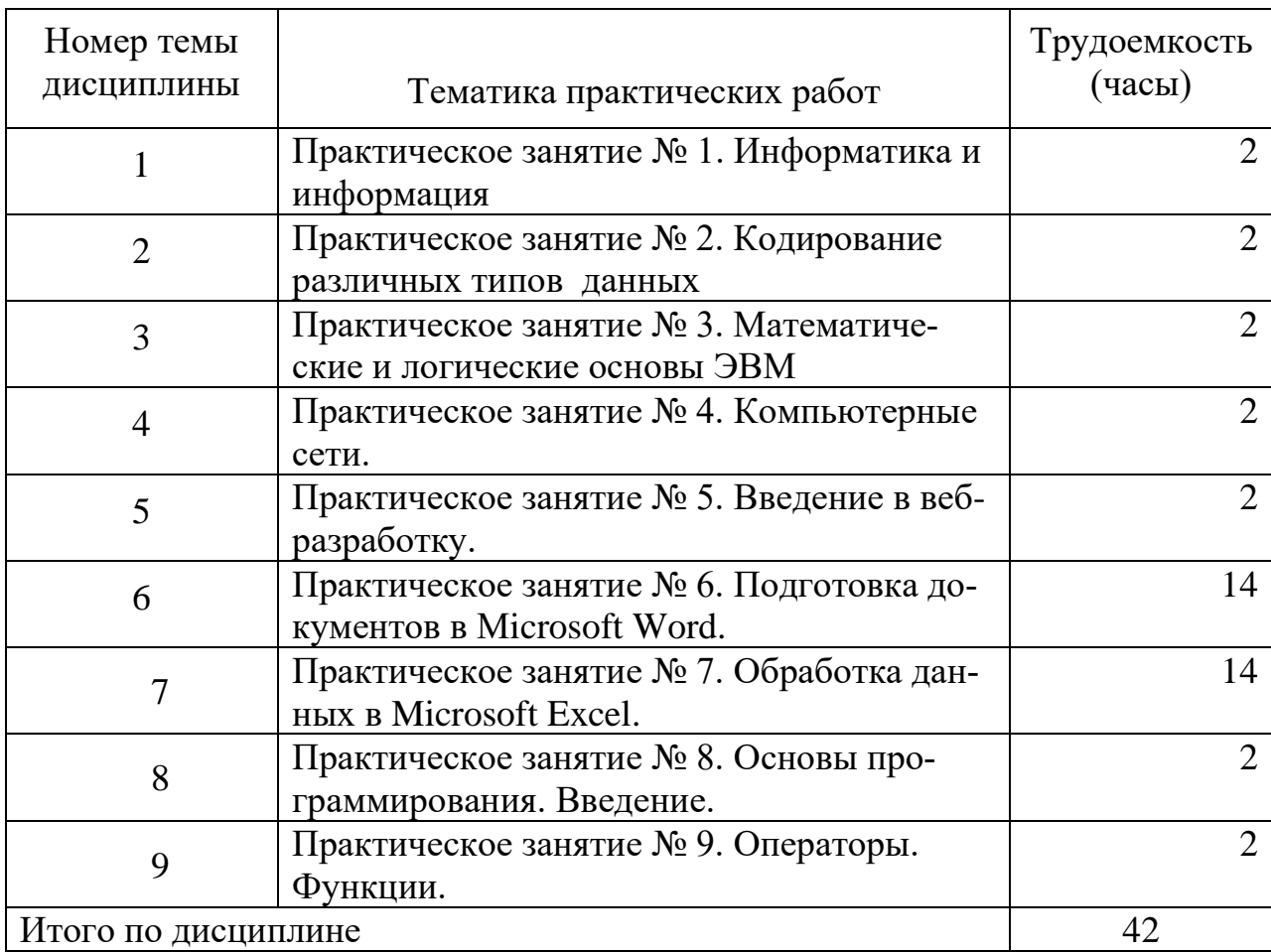

# **5.4 Практические занятия**

# **5.5 Лабораторный практикум**

Лабораторный практикум учебным планом не предусмотрен.

# **5.6 Самостоятельная работа**

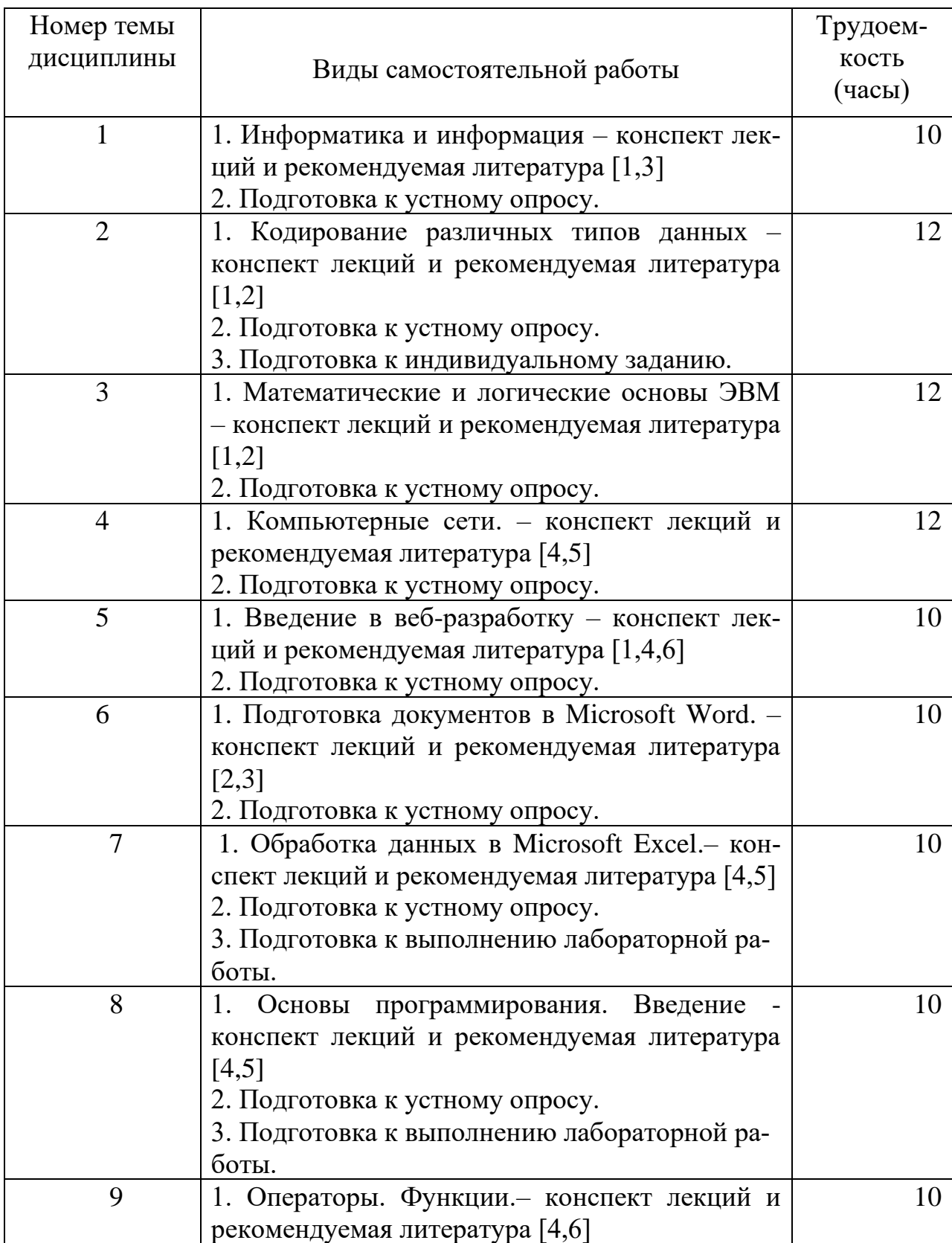

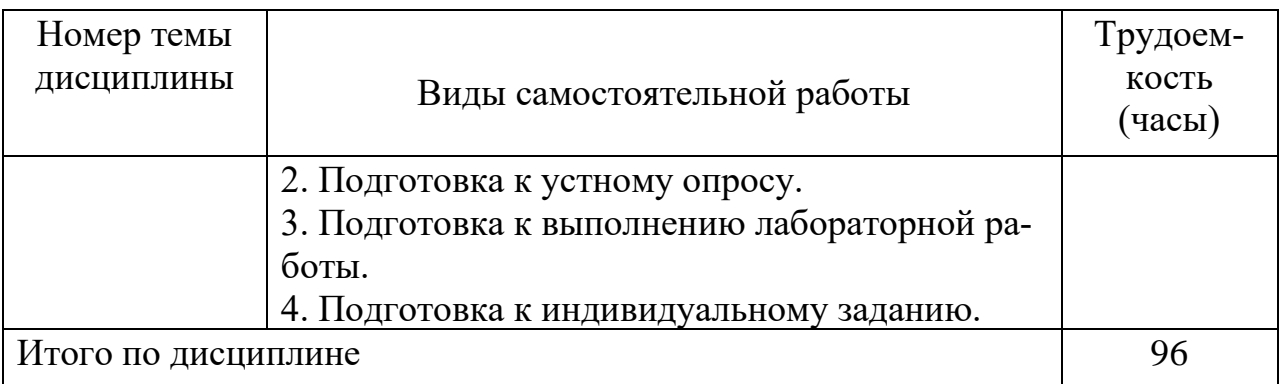

# **5.7 Курсовые работы**

Курсовые работы (проекты) учебным планом не предусмотрены.

# **6 Учебно-методическое и информационное обеспечение дисциплины**

# **6 Учебно-методическое и информационное обеспечение дисциплины(модуля)**

а) основная литература:

1 Мойзес, О. Е. **Информатика. Углубленный курс:** учебное пособие для СПО / О. Е. Мойзес, Е. А. Кузьменко. — М. : Издательство Юрайт, 2018. — 164 с. — ISBN 978-5-534-07980-7,[Электронный ресурс] — Режим доступа [:https://biblio-online.ru/book/FECF4CF8-7F89-4529-A13F-](https://biblio-online.ru/book/FECF4CF8-7F89-4529-A13F-5AE19879B7A3/informatika-uglublennyy-kurs)[5AE19879B7A3/informatika-uglublennyy-kurs](https://biblio-online.ru/book/FECF4CF8-7F89-4529-A13F-5AE19879B7A3/informatika-uglublennyy-kurs) , свободный.

2 Трофимов, В. В. **Основы алгоритмизации и программирования**: Учебник для СПО [Электронный ресурс]/ В. В. Трофимов, Т. А. Павловская; под ред. В. В. Трофимова. — М. : Издательство Юрайт, 2018. — 137 с. —ISBN 978-5-534-07321-8, [Электронный ресурс] — Режим доступа[:https://biblio](https://biblio-online.ru/book/0E995B4F-410F-41BD-BB85-23823DBA2F64/osnovy-algoritmizacii-i-programmirovaniya)[online.ru/book/0E995B4F-410F-41BD-BB85-23823DBA2F64/osnovy](https://biblio-online.ru/book/0E995B4F-410F-41BD-BB85-23823DBA2F64/osnovy-algoritmizacii-i-programmirovaniya)[algoritmizacii-i-programmirovaniya,](https://biblio-online.ru/book/0E995B4F-410F-41BD-BB85-23823DBA2F64/osnovy-algoritmizacii-i-programmirovaniya) свободный.

б) дополнительная литература:

3 Трофимов, В. В. **Информатика в 2 т. Том 1**: учебник для СПО[Электронный ресурс] / В. В. Трофимов ; под ред. В. В. Трофимова. — 3-е изд., перераб. и доп. — М. : Издательство Юрайт, 2018. — 553 с. —ISBN 978-5- 534-02518-7— Режим доступа: [https://biblio-online.ru/book/87EC2130-3EBB-](https://biblio-online.ru/book/87EC2130-3EBB-45B7-B195-1A9C561ED9D9/informatika-v-2-t-tom-1)[45B7-B195-1A9C561ED9D9/informatika-v-2-t-tom-1,](https://biblio-online.ru/book/87EC2130-3EBB-45B7-B195-1A9C561ED9D9/informatika-v-2-t-tom-1) свободный.

4 Черпаков, И. В. **Теоретические основы** информатики : учебник и практикум для академического бакалавриата / И. В. Черпаков. — М. : Издательство Юрайт, 2018. — 353 с.— ISBN 978-5-9916-8562-7 — Режим доступа[:https://biblio-online.ru/book/78AD1E84-B91E-4ABA-9F16-](https://biblio-online.ru/book/78AD1E84-B91E-4ABA-9F16-5C4786292A2E/teoreticheskie-osnovy-informatiki) [5C4786292A2E/teoreticheskie-osnovy-informatiki](https://biblio-online.ru/book/78AD1E84-B91E-4ABA-9F16-5C4786292A2E/teoreticheskie-osnovy-informatiki) , свободный.

5 Черпаков, И. В. **Основы программирования : учебник и практикум для прикладного бакалавриата** / И. В. Черпаков. — М. : Издательство Юрайт, 2018. — 219 с. — ISBN 978-5-9916-9983-9— Режим доступа: [https://biblio](https://biblio-online.ru/book/7C1774D9-F5B5-4B45-85E1-BDE450DCC3E2/osnovy-programmirovaniya)[online.ru/book/7C1774D9-F5B5-4B45-85E1-BDE450DCC3E2/osnovy](https://biblio-online.ru/book/7C1774D9-F5B5-4B45-85E1-BDE450DCC3E2/osnovy-programmirovaniya)[programmirovaniya](https://biblio-online.ru/book/7C1774D9-F5B5-4B45-85E1-BDE450DCC3E2/osnovy-programmirovaniya) , свободный.

в) перечень ресурсов информационно-телекоммуникационной сети «Интернет»

6 Справочник по языку Visual Basic, [Электронный ресурс]. –Режим доступа: <https://docs.microsoft.com/ru-ru/dotnet/visual-basic/language-reference/> , свободный –Рус. Загл. с экрана. (дата образениея 11.05.2021).

7 **Программирование на VisualBasic, VB 6.0** [Электронный ресурс]. – Режим доступа: [http://www.helloworld.ru/texts/comp/lang/vbasic/vb2/vb1.htm.](http://www.helloworld.ru/texts/comp/lang/vbasic/vb2/vb1.htm), свободный–Рус.загл. с экрана.(дата обращения 11.05.2021).

8 **Программирование на VisualBasic** [Электронный ресурс]. – Режим доступа: [http://club.shelek.ru/viewart.php?id=85.](http://club.shelek.ru/viewart.php?id=85), свободный–Рус.загл. с экрана(Дата обращения 11.05.2021).

9 **Программирование на VisualBasic, VB 6.0, VBA** [Электронный ресурс]. – Режим доступа: [http://www.firststeps.ru/vb/.,](http://www.firststeps.ru/vb/) свободный–Рус.загл. с экрана.(дата обращения 11.05.2021)

10 **Программирование на VisualBasic, VB 6.0, VBA** [Электронный ресурс]. – Режим доступа: [http://www.firststeps.ru/vba/vbahelp/.](http://www.firststeps.ru/vba/vbahelp/), свободный– Рус.загл. с экрана.(дата обращения 11.05.2021)

г)программное обеспечение (лицензионное) базы данных, информационносправочные и поисковые системы:

11 Система поиска в сети Интернет [www.google.com](file:///C:/Downloads/www.google.com) или [www.yandex.ru.](file:///C:/Downloads/www.yandex.ru)

12 **Электронно-библиотечная система издательства «Лань»** [Электронный ресурс] − Режим доступа: [http://e.lanbook.com/,](http://e.lanbook.com/) свободный (дата обращения 11.05.2021).

13 **Электронно-библиотечная система издательства «Юрайт»** [Электронный ресурс] – Режим доступа: [http://https://biblio-online.ru,](http://https/biblio-online.ru)свободный (дата обращения 11.05.2021).

### **7 Материально-техническое обеспечение дисциплины**

1 Компьютерный класс, оборудованный ПК, индивидуально для каждого студента. (ауд. 801-805)

2 Инсталлированные изучаемые средства прикладного и инструментального ПО: MSOffice (MSWord и MSExcel), Visual Studio.

3 Доска для записей при чтении лекции.

4 Доска для записей при проведении практических занятий и лабораторных работ.

### **8 Образовательные технологии**

В рамках изучения дисциплины(модуля) предполагается использовать следующие образовательные технологии:

Традиционная лекция составляет основу теоретического обучения в рамках дисциплины(модуля) и направлена на систематизированное изложение накопленных и актуальных научных знаний. На лекции концентрируется внимание обучающихся на наиболее сложных и узловых вопросах, стимулируется их активная познавательная деятельность.

Ведущим методом в лекции выступает устное изложение учебного материала, c использованием IT - технологий, которое сопровождается одновременной демонстрацией слайдов, созданных в среде PowerPoint, при необходимости привлекаются открытые Интернет-ресурсы, а также демонстрационные и наглядно-иллюстрационные материалы.

Практическая работа является формой групповой аудиторной работы. Основной его целью является приобретение инструментальных компетенций и практических навыков в области информационных технологий. Подготовка к практическим занятиям осуществляется в процессе самостоятельной работы студентов согласно методическим указаниям. Возможно использование технологий основанных на электронном обучении.

Практические работы выполняются в целях практического закрепления теоретического материала, излагаемого на лекции, отработки навыков использования пройденного материала. Для этот используются *IT*-методы. Учебные мультимедийные материалы с использованием MS Office, содержащие гиперссылки, необходимые для перехода к показам слайдов, презентаций, текстам, фигурам, таблицам, графикам и рисункам в презентации, документам Microsoft Office Word, листам Microsoft Office Excel, локальным или Интернет-ресурсам.

Самостоятельная работа студентов включает:

- а) освоение теоретического материала;
- б) подготовка к практическим занятиям;
- в) работа с электронным учебно-методическим комплексом;
- г) подготовка к текущему контролю и промежуточной аттестации.

Самостоятельная работа студентов является составной частью учебной работы. Ее основной целью является формирование навыка самостоятельного приобретения знаний по некоторым не особо сложным вопросам теоретического курса, закрепление и углубление полученных знаний, самостоятельная работа со справочниками, периодическими изданиями и научно-популярной литературой, в том числе находящимися в глобальных компьютерных сетях.

*IT*-методы используются при проведении всех видов занятий Учебные мультимедийные материалы с использованием *MS Office*, содержащие гиперссылки, необходимые для перехода к произвольным показам, указанным слайдам в презентации, к различным текстам, фигурам, таблицам, графикам и рисункам в презентации, документам *Microsoft Office Word*, листам *Microsoft*  *Office Excel*, локальным или Интернет-ресурсам, а также к сообщениям электронной почты. Это позволяет сформировать у студентов систему знаний, умений и навыков по методике и технологии использования Интернет-ресурсов в процессе обучения, обеспечить продуктивный и творческий уровень деятельности при выполнении заданий.

Образовательные и информационные технологии при разных видах проведения занятий

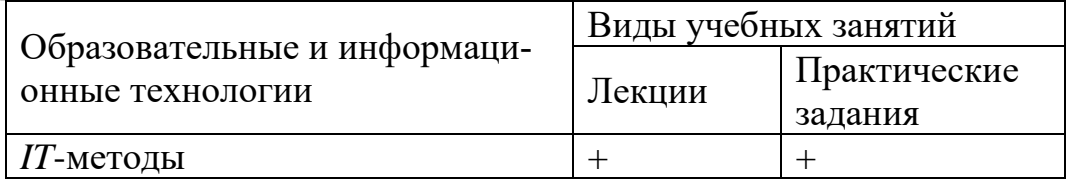

# **9 Оценочные средства для текущего контроля успеваемости, промежуточной аттестации по итогам освоения дисциплины и учебнометодическое обеспечение самостоятельной работы студентов**

Уровень и качество знаний студентов оцениваются по результатам текущего контроля успеваемости и промежуточной аттестации по итогам освоения дисциплины в виде зачета и экзамена.

Текущий контроль успеваемости обучающихся включает устные опросы и задания, выдаваемые на самостоятельную работу по темам дисциплины.

Устный опрос проводится на каждом практическом занятии в течение не более 10 минут с целью контроля усвоения теоретического материала, излагаемого на лекции. Перечень вопросов определяется уровнем подготовки учебной группы, а также индивидуальными особенностями обучающихся.

Индивидуальное задание - это продукт самостоятельной работы обучающегося, представляющий собой самостоятельную работу по представлению полученных результатов решения определенного учебно-практического задания.

Контроль выполнения задания, выдаваемого на самостоятельную работу, преследует собой цель своевременного выявления плохо усвоенного материала дисциплины для последующей корректировки или организации обязательной консультации. Проверка выданного задания производится не реже чем один раз в две недели.

Для проведения текущего контроля успеваемости и промежуточной аттестации по итогам освоения дисциплины «Информатика» предусмотрено:

- ответ на экзамене по билету, включающему три вопроса. Основными документами, регламентирующими порядок организации экзамена является: «Положение о текущем контроле успеваемости и промежуточной аттестации студентов СПбГУГА …».

**9.1 Балльно-рейтинговая оценка текущего контроля успеваемости и знаний студентов по дисциплине**

Не применяется.

.

### **9.2 Методические рекомендации по проведению процедуры оценивания знаний, умений и навыков и (или) опыта деятельности, характеризующих этапы формирования компетенций**

Устный опрос оценивается следующим образом:

«зачтено»: обучающийся дает ответ на поставленный вопрос по существу и правильно отвечает на уточняющие вопросы;

«не зачтено»: обучающийся отказывается отвечать на поставленный вопрос, либо отвечает на него неверно и при формулировании дополнительных (вспомогательных) вопросов.

Решение индивидуальных задач оценивается:

«зачтено»: обучающийся самостоятельно правильно решает задачу, дает обоснованную оценку по итогу решения;

«не зачтено»: обучающийся отказывается от выполнения задачи или не способен ее решить самостоятельно, а также с помощью преподавателя.

### **9.3 Темы курсовых работ (проектов) по дисциплине**

Написание курсовых работ (проектов) учебным планом не предусмотрено.

### **9.4 Контрольные вопросы для проведения входного контроля остаточных знаний по обеспечивающим дисциплинам**

Входной контроль по дисциплине не предусмотрен.

### **9.5 Описание показателей и критериев оценивания компетенций на различных этапах их формирования, описание шкал оценивания**

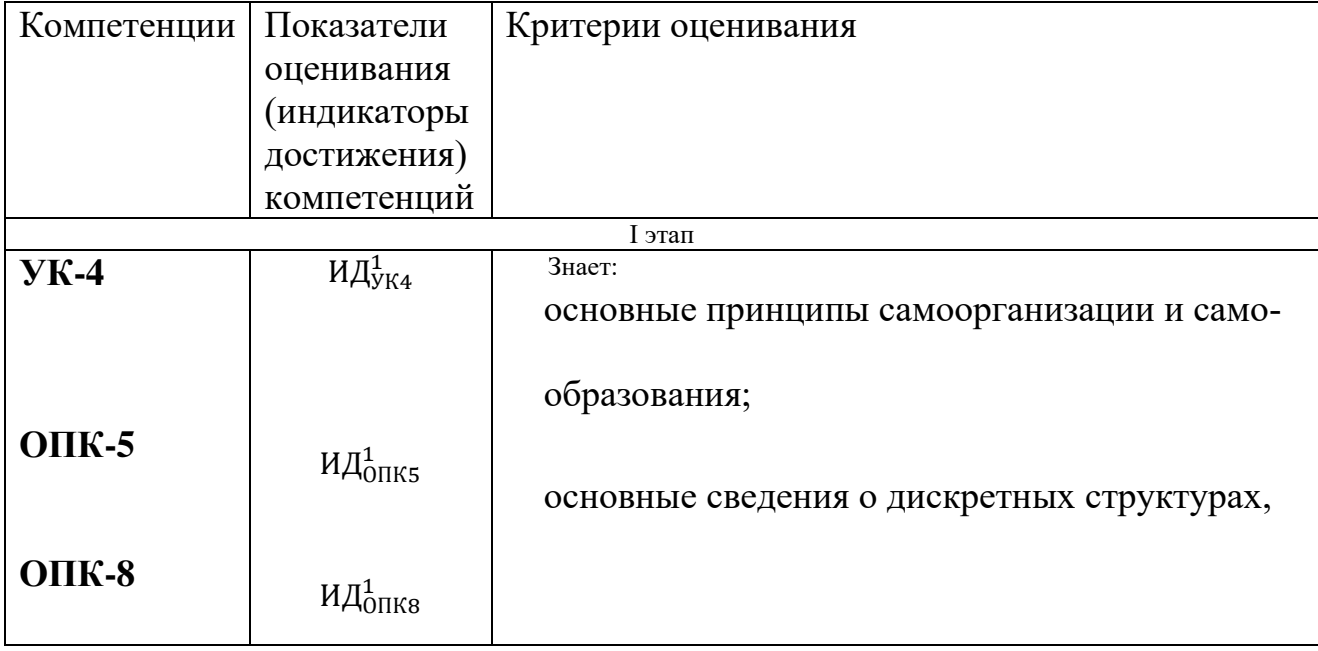

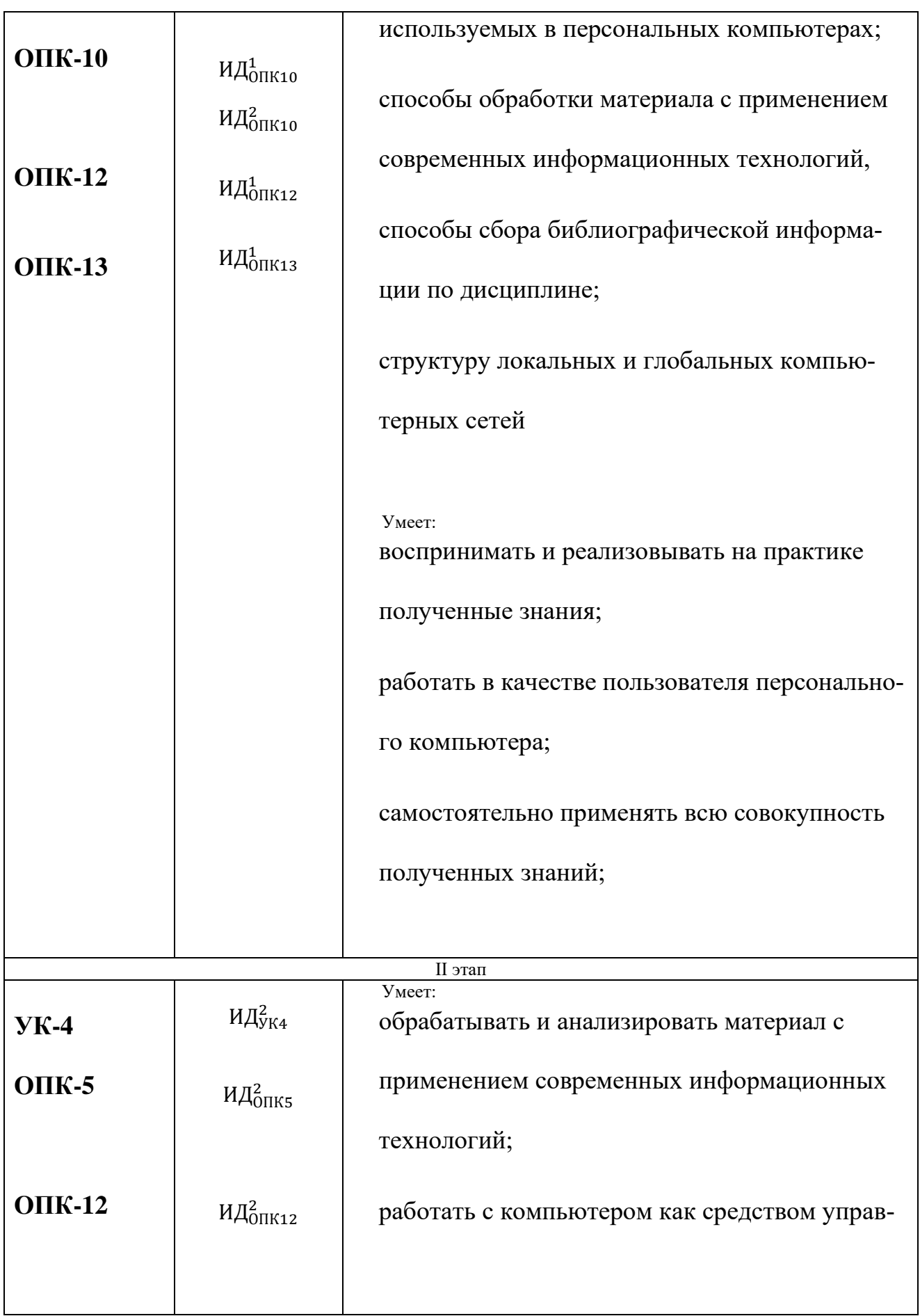

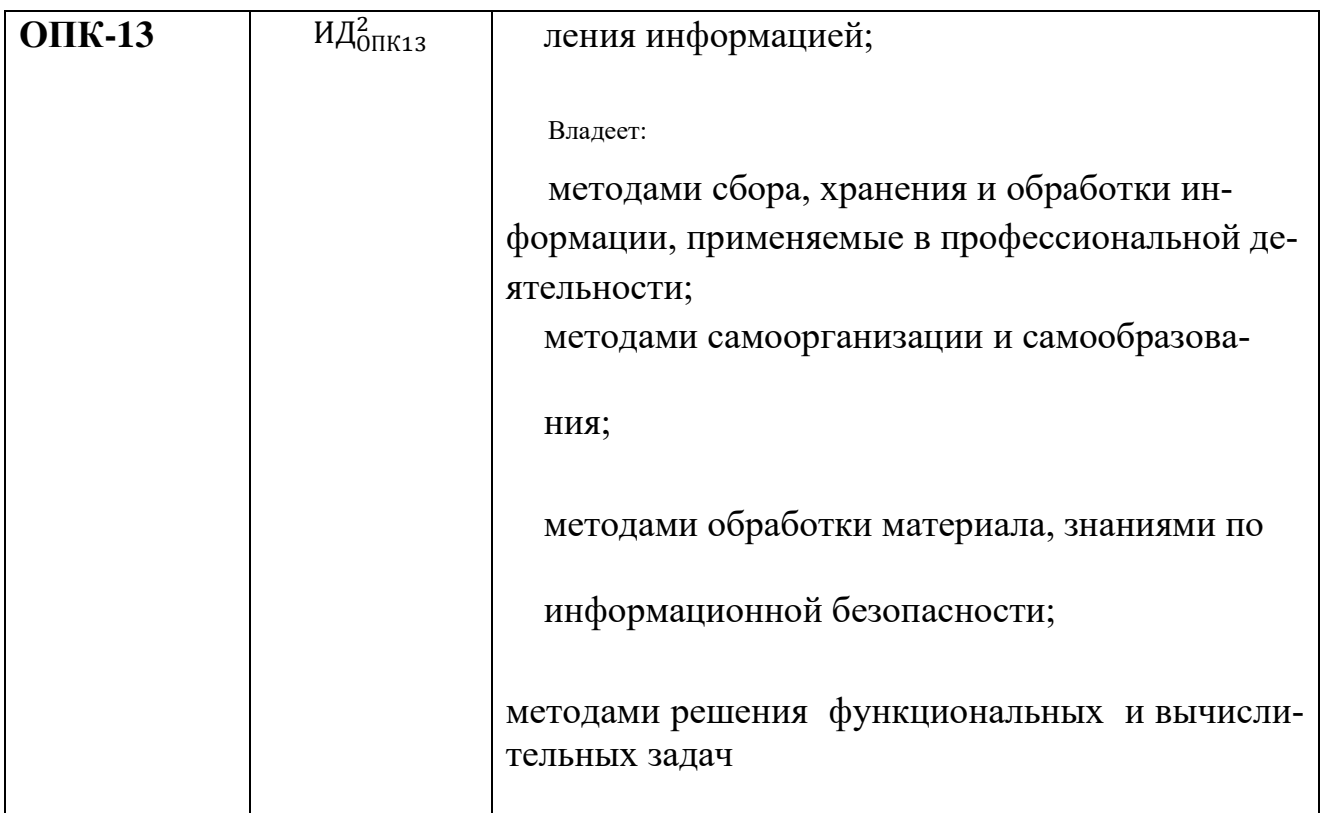

#### $9.1.$ Типовые контрольные задания для проведения текущего контроля и промежуточной аттестации по итогам освоения дисциплины

9.6.1 Примерный перечень контрольных вопросов и задания для проведения текущего контроля успеваемости по лекционным темам устного опроса:

- $1$ Чему равен 1 байт?
- 2 Как записывается десятичное число 33 в двоичной системе счисления?
- 3 Какое десятичное число соответствует двоичному числу 100101?
- 4 Что такое мантисса числа?
- 5 Что такое основание числа?
- Как записывается обратный код отрицательного числа -2?  $6<sup>1</sup>$
- $7\overline{ }$ Чему равна десятичная дробь 0,5 в двоичной системе счисления?
- 8 Способы перевода дробных десятичных чисел в двоичную систему счисления.
- 9 Назвать формулы для нахождения дополнительного кода числа.
- 10 Назвать способ получения обратного кода числа.
- 11 Определение файла и его характеристики, шаблон имени файла.
- 12 Характеристики и назначение операционной системы Windows.
- 13 Состав и назначение рабочего стола; панель задач, окна Windows.
- 14 Назначение элементов управления интерфейса Windows.
- 15 Файловая система Windows. Организация доступа к файлам.
- 16 Определение папки Windows. Характеристики: имя, дата, время создания.
- 17 Просмотр свойств устройств, папок и файлов: размер, занятое и свободное место.
- 18 Создание папок и файлов.
- 19 Определение ярлыка. Создание ярлыков.

### 9.6.2 Примерный перечень индивидуальных заданий:

Тема 2. Кодирование различных типов:

1. Световое табло состоит из святящихся элементов, каждый из которых может гореть одним из 3-

х различных цветов. Сколько различных сигналов можно передать с помощью табло, состоящего

из 5-ти таких элементов? (Все элементы должны гореть) (16)

2. Как число 567 (10) представлено в восьмеричной системе счисления? (16)

3. Дано:  $a=BS(16)$ ,  $b=272(8)$ . Какое из чисел с, записанных в двоичной системе счисления, удовлетворяет неравенству a<c<b? (26)

4. Сколько единиц содержится в двоичной записи числа 356 (10)? (16)

Тема 3. Математические и логические основы ЭВМ:

5. Вычислите сумму двоичных чисел х и у, если  $x=111010111$  (2),  $y=011011001(2)(16)$ 

6. Записать дополнительный код числа -62 в октетном (восьмиразрядном) формате с помощью

формул (1) и (2). Вычислить в двоичной системе счисления, с использованием дополнительного

кода числа, заменив вычитание сложением : 18-62. Результат перевести в 10-ую систему

счисления. (26)

7. Перевести число 79,4375 (10) из десятичной системы счисления в двоичную.

Тема 10. Основы программирования на VISUAL BASIC:

Составить программу, которая:

- − по щелчку мыши на кнопке «Вывод» или при нажатии на клавишу Enter копирует текст из верхнего текстового окна в нижнее текстовое окно;
- − после такого копирования курсор возвращается в верхнее текстовое окно;
- − по щелчку мыши на кнопке с надписью «Вывод имени» в нижнем текстовом окне должен выводиться текст (см. рис. 2):

### **ФИО студента факультет и группа студента № студ. билета**

− по щелчку мыши на кнопке с надписью «Очистка» или нажатии на клавишу Esc оба текстовые окна должны очищаться от текста.

### **9.6.3 Примерный перечень контрольных вопросов к экзамену для проведения промежуточной аттестации по итогам обучения по дисциплине**

1 семестр

- 1 Проект и форма. Свойства формы.
- 2 Режимы работы среды программирования.
- 3 Сохранение проекта.
- 4 Элементы управления. Свойства, события, методы.
- 5 Переменные и константы.
- 6 Массивы
- 7 Типы данных. Размерность.
- 8 Объявление переменных.
- 9 Циклы.
- 10 Конструкции ветвления.
- 11 Процедуры и функции.
- 12 Отладка программы. Ошибки в коде.
- 13 Общая характеристика интерфейса и режимы работы среды программирования.
- 14 Меню среды программирования: **Format, Debug, File, View, Run.**
- 15 Файлы, создаваемые средой программирования.
- 16 Типы ошибок: синтаксические, при выполнении программы, логические.
- 17 Отладка приложения методы поиска ошибок в программе.
- 18 Общая характеристика объектов интерфейса пользователя: свойства, методы, события.
- 19 Свойства формы интерфейса пользователя, установка свойств.
- 20 Методы формы интерфейса пользователя: Cls, Print, Hide, Line, Show.
- 21 Свойства командных кнопок, меток и текстовых окон.
- 22 Свойства графического окна, управление цветом в графическом окне.
- 23 Этапы подготовки и решения задач.
- 24 Понятие об алгоритме решения задачи. Представление алгоритмов в виде графических схем.
- 25 Типы данных в языке Visual Basic. Совместимость и преобразование типов данных.
- 26 Объявление констант и переменных различного типа.
- 27 Массивы. Размерность массива. Объявление статического и динамического массива.
- 28 Область видимости переменной (глобальные, локальные, статические переменные).
- 29 Арифметические операции, приоритет выполнения операций.
- 30 Логические операции и отношения. Операции с текстовыми данными.
- 31 Условный оператор. Синтаксис простого и сложного оператора If...Then.
- 32 Типы функций в языке Visual Basic.
- 33 Использование функции MsgBox и InputBox: аргументы и использование возвращаемого значения.
- 34 Процедуры и функции пользователя: структура, способы передачи и возврата данных.
- 35 Определение цикла, типы циклов: Do...Loop, For... Next.
- 36 Организация множественного выбора вычислений: оператор **Select Case** и его синтаксис.
- 37 Определение единиц измерения для графического окна.
- 38 Задание системы координат для графического окна.
- 39 Методы графического окна: **Pset, Line, Cls**.

### **10 Методические рекомендации для обучающихся по освоению дисциплины**

Приступая к изучению дисциплины «Информатика», обучающемуся необходимо внимательно ознакомиться с тематическим планом занятий и списком рекомендованной литературы. Уровень и глубина усвоения дисциплины, обучающемся, зависят от активной и систематической работы на лекциях и практических занятия. В этой связи важное значение имеет самостоятельная работа обучающегося. Целью этой работы является вовлечение обучающегося в самостоятельную познавательную деятельность и формирование у него методов организации своей деятельности, которые приводят к развитию самостоятельного мышления, способностей к профессиональному саморазвитию, самосовершенствованию и самореализации в современных условиях.

Основными видами аудиторной работы студентов являются лекции и практические занятия. На первом занятии преподаватель осуществляет входной контроль по вопросам дисциплине «Математика».

В ходе лекции преподаватель излагает и разъясняет основные, наиболее сложные понятия, а также соответствующие теоретические и практические проблемы, дает задания и рекомендации для практических занятий, а также указания по выполнению обучающимся самостоятельной работы.

Задачами лекций являются:

– – ознакомление обучающихся с целями, задачами и структурой дисциплины, ее местом в системе наук и связями с другими дисциплинами;

– – краткое, но по существу, изложение комплекса основных понятий, подходов, методов, принципов данной дисциплины;

– – краткое изложение наиболее существенных положений, раскрытие особенно сложных, актуальных вопросов.

Важное значение имеет формирование конспекта лекций. При его ведении необходимо четко фиксировать рубрикацию материала, т.е. разграничение разделов, тем, вопросов, параграфов и т. п. Необходимо делать специальные пометки, например, в случаях, когда какое-либо определение, положение, вывод остались неясными, сомнительными. Иногда обучающийся не успевает записать важную информацию в конспект. Тогда необходимо сделать соответству-

ющие пометки в тексте, чтобы не забыть, восполнить эту информацию в дальнейшем.

Качественно сделанный конспект лекций поможет обучающемуся в процессе самостоятельной работы и при подготовке к сдаче экзамена.

Практические занятия по дисциплине проводятся в соответствии с п. 5.4 по отдельным группам. Цели практических занятий: закрепить теоретические знания, полученные студентом на лекциях и в результате самостоятельного изучения соответствующих разделов рекомендуемой литературы. Темы практических занятий заранее сообщаются обучающимся для того, чтобы они имели возможность подготовиться и проработать соответствующие теоретические вопросы дисциплины. В начале каждого практического занятия преподаватель:

– кратко доводит до обучающихся цели и задачи занятия, обращая их внимание на наиболее сложные вопросы по изучаемой теме;

- проводит устный опрос обучающихся, в ходе которого также обсуждаются наиболее сложные вопросы.

Отсутствие студента на занятиях или его неактивное участие в них может быть компенсировано самостоятельным выполнением дополнительных заданий и представлением их на проверку преподавателю в установленные им сроки.

В современных условиях перед студентом стоит важная задача - научиться работать с массивами информации. Обучающимся необходимо развивать в себе способность и потребность использовать доступные информационные возможности и ресурсы для поиска нового знания и его распространения.

Обучающимся необходимо научиться управлять своей исследовательской и познавательной деятельностью в системе «информация - знание - информация». Прежде всего, для достижения этой цели, в вузе организуется самостоятельная работа обучающихся. Кроме того, современное обучение предполагает, что существенную часть времени в освоении учебной дисциплины обучающийся проводит самостоятельно. Принято считать, что такой метод обучения должен способствовать творческому овладению обучающимися специальными знаниями и навыками.

Самостоятельная работа обучающегося весьма многообразна и содержательна. Она включает следующие виды занятий (п. 5.6):

- самостоятельный поиск, анализ информации и проработка учебного материала:

- подготовку к устному опросу (перечень типовых вопросов для текущего контроля в п. 9.6.);

Систематичность занятий предполагает равномерное, в соответствии с пп. 5.2, 5.4 и 5.6, распределение объема работы в течение всего предусмотренного учебным планом срока овладения дисциплиной. Такой подход позволяет избежать дефицита времени, перегрузок, спешки и т. п. в завершающий период изучения дисциплины. Последовательность работы означает преемственность и логику в овладении знаниями по дисциплине. Данный принцип изначально заложен в учебном плане при определении очередности изучения дисциплин.

Аналогичный подход применяется при определении последовательности в изучении тем дисциплины.

Завершающим этапом самостоятельной работы является подготовка к сдачи экзамена (1 семестр) по дисциплине, предполагающая интеграцию и систематизацию всех полученных при изучении учебной дисциплины знаний.

Экзамен (промежуточная аттестация по итогам освоения дисциплины) позволяет определить уровень освоения обучающимся компетенций (п. 9.5) за соответствующие периоды изучения данной дисциплины. Промежуточная аттестация предполагает ответы на вопросы и задания из перечня приведенного в п.9.6.

Для руководства работой студентов и оказания им помощи в самостоятельном изучении учебного материала должны проводиться консультации. По предварительной договоренности студентов с преподавателем консультации назначаются в часы самостоятельной работы и носят в основном индивидуальный характер. При необходимости разъяснения общих вопросов нескольким проводятся групповые консультации.

Преподаватель дисциплины имеет право на некоторые непринципиальные отступления от содержания программы в научных и педагогических целях.

Рабочая программа дисциплины «Информатика» составлена в соответствии с требованиями ФГОС ВО по направлению подготовки 25.05.05 «Эксплуатация воздушных судов и организация воздушного движения».

Программа рассмотрена и утверждена на заседании кафедры № 8 «Прикладной математики и информатики» « 08 » мая 2021 года, протокол № 8.

Разработчик: старший преподаватель Кондрякова М.А. (ученая степень, ученорзвание, фамилия и инициалы разработчика) Заведующий кафедрой № 8 «Прикладной математики и информатики». (*ученая степень, ученое звание, фамилия и инициалы разработчиков*) к.т.н., доцент (ученая степень, ученое звание, фамилия и инициалы заведующего кафедрой) заведующий кафедрой  $\ell$  ×  $\ell$  ×  $\ell$ Программа согласована:  $\sigma$ нон во  $\beta$ .  $\sqrt{2}$ к.т.н., доцент (ученая степень, ученое звание, фамилия и инициалы руководителя ОПОП)

Программа рассмотрена и одобрена на заседании Учебно-методического совета Университета « $\left(\frac{6}{2021}\right)$  года, протокол № 9